# Prototype implementation for EVN Archive

Work in Progress

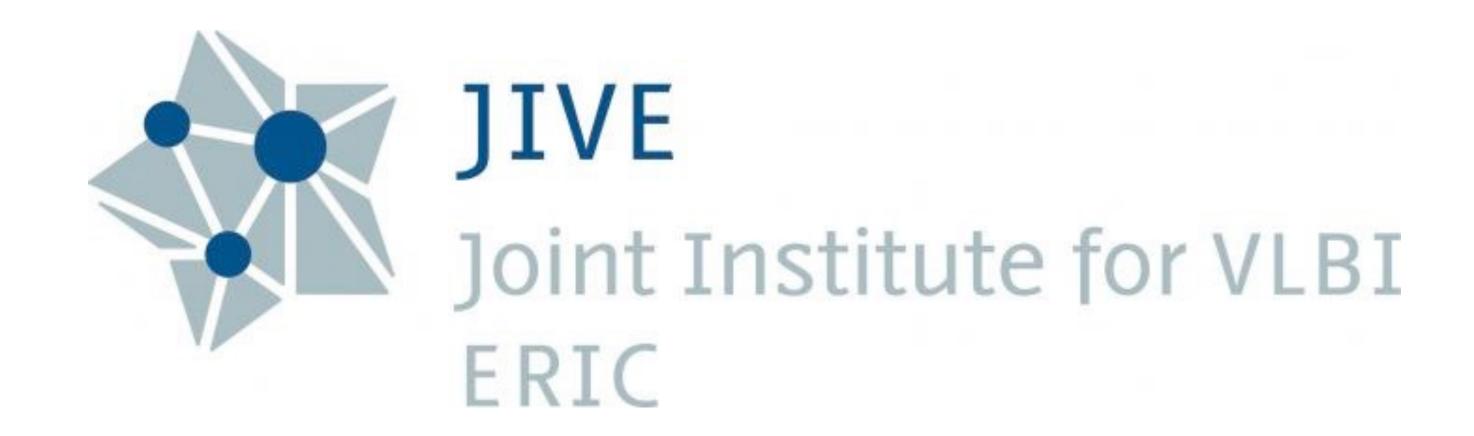

Mark Kettenis, 5 April 2024

### EVN & JIVE

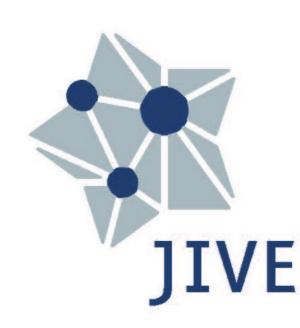

• EVN: European VLBI Network

Collaboration between radio observatories in Europe and beyond (South-Africa,

Puerto-Rico, China, Korea)

Heterogeneous array

Pl driven

JIVE: Joint Instutute for VLBI ERIC

Support institute for the EVN

Operates the EVN correlator and hosts the EVN data archive

#### **UV Characterisation**

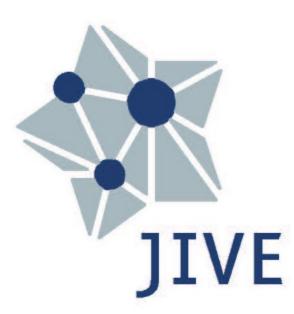

uv\_distance\_max, uv\_distribution\_ecc, uv\_distribution\_fill

- Extract UVW coordinates from FITS-IDI file
  - Instead of calculating based on schedule, some antennas may not observe
  - Time consuming (reads entire archive because FITS-IDI)
  - But can be done at the same time as calculating t\_exposure
- Code uses Principle Component Analysis (PCA) from scikit-learn (sklearn)
  - Based on code from Mattia Mancini (ASTRON)

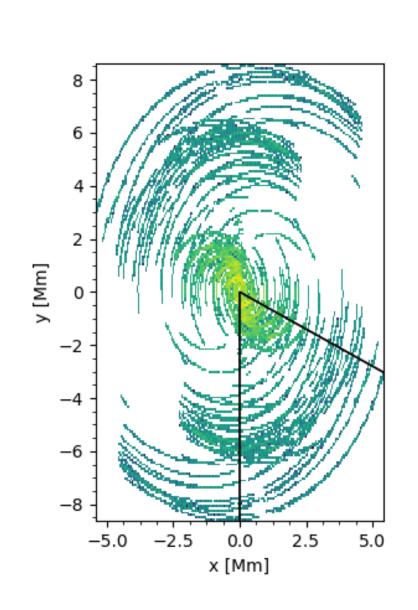

## **Spatial Characterisation**

```
s_resolution_max, s_resolution_min
```

- Easily calculated once you have uv\_distribution\_ecc
- But somewhat confusing; \_min is the "maximum" (best) resoltion
- Alternative is probably worse

```
s_fov_min, s_fov_max
```

not implemented yes, should be easy

```
s_maximum_angular_scale
```

Easily calculated from "uv\_distribution\_min"

## Frequency/Time Parameters

```
f_min, f_max, f_resolution
```

Provided by metadata in FITS-IDI files

```
t_exp_min, t_exp_max, t_exp_mean
```

- While (effective) integration times may vary, the variation is not meaningful for VLBI
- Wrong names? (Should be t\_resolution\_xxx ?)

#### Instrument Parameters

```
intrument_ant_count, instrument_ant_min_dist, instrument_ant_max_dist
```

Can be provided but not really useful for VLBI

```
intrument_ant_diameter
```

Can't do; multiple antennas with different diameters

```
intrument_feed
```

• Can't do; different receivers on different antennas

#### EVN Archive VO Service

- We use DaCHs to implement TAP (ObsCore) and DataLink
- FITScrawler script parses FITS-IDI and generates .csv file
- DaCHs resource descriptor populates database from .csv file
  - Creates evn.main table
  - Creates ivoa.obscore "view" on that table

## Prototype VO Service

- DaCHs 2.9 provides experimental obs\_radio#publish "mixin"
  - No support for f\_min, f\_max
- Added new columns to evn.main table
- Use this "mixin" to create ivoa.obs\_radio "view" on evn.main table
  - Only a few additional lines needed in resource descriptor to map columns
- Natural joins work great:

```
SELECT obs_id, target_name, uv_distribution_fill FROM ivoa.obscore NATURAL JOIN ivoa.obs_radio WHERE ...
```

## Interferometry Use Cases

 Give me high-resolution data on possible persistent radio sources with an arc second of FRB 121102

```
SELECT * FROM ivoa.obscore NATURAL JOIN ivoa.obs_radio WHERE
CONTAINS(POINT(s_ra,s_dec),CIRCLE(82.99458, 33.14794,0.0003)) =
1)) AND s_reolution_max < 0.000000003</pre>
```

 Give me data on extended HI emission around the source XYZ that can be imaged with reasonable fidelity:

```
SELECT * FROM ivoa.obscore NATURAL JOIN ivoa.obs_radio WHERE
CONTAINS(POINT(s_ra,s_dec),CIRCLE(82.99458, 33.14794,0.0003)) =
1)) AND s_maximum_angular_scale > 0.018 AND
uv_distribution_fill > 0.5 and uv_distribution_ecc > 0.5
```

#### Conclusion

- Most proposed columns can easily be provided
- Some columns will not be very useful in the VLBI case
- A few columns can't be provided for an inhomogeneous array
- DaCHS 2.9 support is already mostly there
  - Changes will be needed if we update the standard